# CISC 3115 TY2 Methods and Objects

Hui Chen

Department of Computer & Information Science
CUNY Brooklyn College

#### **Notice**

• The slides are subject to change.

#### Outline

- Passing objects to methods
- Array of objects
- Scope of variables

#### Passing Objects to Methods

- Java passes arguments to methods by their values
- Primitive type argument
  - Passing by value for primitive type argument
- (Object) reference type
  - Passing by value for reference type argument
  - The value is the reference to the object

#### Passing Objects to Methods: Ex 1

```
public class TestCircle {
 pubic static void main(String[] args) {
         double small = 5.0, big = 25.0;
         Circle c1 = new Circle (small);
         printCircle(c1);
         c1. setRadius(big);
          printCircle(c1);
public static void printCircle(Circle c) {
  System.out.println("The area of the circle of radius " + c.getRadius() + " is " + c.getArea());
```

#### Passing Objects to Methods: Ex 2

```
public class TestCircle {
 pubic static void main(String[] args) {
        Circle myCircle = new Circle (1.0);
        int n = 5;
        printCircle(myCircle, n);
        printCircle(myCircle);
public static void printCircle(Circle c) {
  System.out.println("The area of the circle of
radius " + c.getRadius() + " is " + c.getArea());
```

```
public static void printCircle(Circle c, int times) {
   System.out.println("Radius \t\t Area");
   for (int i = 0; i < times; i ++) {
      System.out.println(c.getRadius() + "\t\t" + c.getArea());
      c.getRadius(c.getRadius() + 1);
   }
}</pre>
```

### Pass-by-Value

Primitive type and reference type

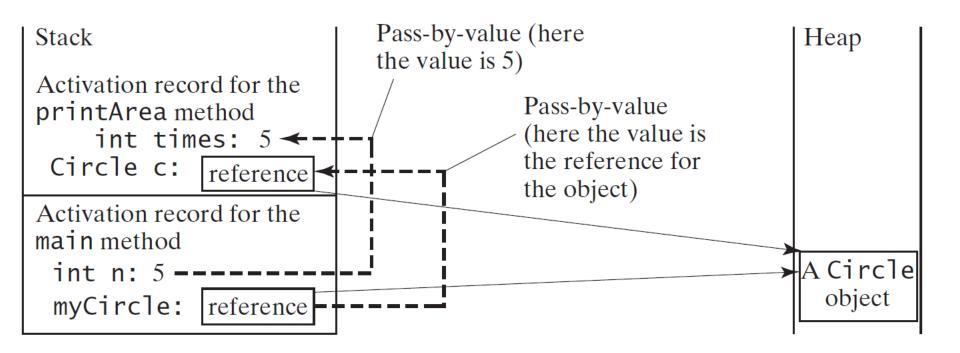

## Passing Objects to Methods: Ex 3: Side Effect?

```
public class TestCircle {
 pubic static void main(String[] args) {
        Circle myCircle = new Circle (1.0);
        int n = 5;
        printCircle(myCircle, n);
        printCircle(myCircle);
public static void printCircle(Circle c) {
  System.out.println("The area of the circle of
radius " + c.getRadius() + " is " + c.getArea());
```

```
public static void printCircle(Circle circle, int
times) {
  System.out.println("Radius \t\t Area");
  Circle c = new Circle(circle);
 for (int i = 0; i < times; i ++) {
   System.out.println(c.getRadius() + "\t\t" +
c.getArea());
   c.setRadius(c.getRadius() + 1);
```

#### Questions?

- Pass parameters to methods
  - Primitive type values
  - Reference type values
    - Is there any side effects? Is the side effect <u>desired or undesired</u>?

### Exercise (to be continued, 1 of 3)

- In this exercise, you are to revise previous Java classes you wrote.
  - Make a directory for this exercise (e.g., ex02 or CircleUtils),
     work on the directory for this exercise
  - In the end, your program consists of Circle.java, CircleUtils.java, and TestCircle.java (or CircleClient.java).
  - You will create CircleUtils.java, and revise TestCircle.java (or CircleClient.java)
    - See next two slides for how you should write or revise these two classes

## Exercise (continued, 2 of 3)

- The CircleUtils class (in file CircleUtils.java) that consists of 6 methods
  - Move the two printCircle(...) methods from TestCircle.java to CircleUtils.java, and make them *instance methods*. These two methods are discussed in this lecture
  - Add four new methods to the CircleUtils class with the following signatures
    - public void doubleRadius(Circle c): double c's readius
    - public void doubleArea(Circle c): double c's area by setting c's radius to an appropriate value
    - public Circle getNewCircleDoubleRadius(Circle c): returns a Circle object whose radius is twice of c's, but without changing c
    - public Circle getNewCircleDoubleArea(Circle c): returns a Circle object whose area is twice of c's, but without changing c

## Exercise (continued, 3 of 3)

- Revise TestCircle.java
  - Remove the two printCircle(...) methods (you have done this in previous slide if you "moved" instead of "copying" them)
  - Revise the main methods in TestCircle.java (or CircleClient.java) to demonstrate the 6 methods in the CircleUtils class
- Submit the work as a journal entry

#### Array and Array of Objects

- What is an array? How do we create an array in Java?
- Create an array of objects
  - Circle[] circleArray = new Circle[10];
- An array of objects is actually an array of reference variables.
  - So invoking circleArray[1].getArea() involves two levels of referencing.
    - circleArray references to the entire array.
    - circleArray[1] references to a Circle object.

### Two-level Referencing

- An array is in effect an object
- Circle[] circleArray = new Circle[10];

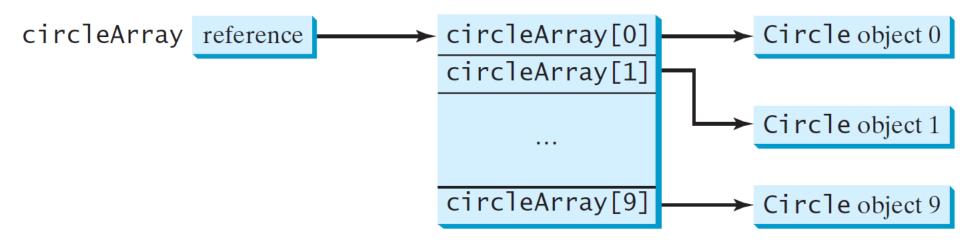

### Array of Objects: Example

- Compute areas of an array of Circles
  - Create an array of Circle objects
  - Print the array in a method to which the array is passed as an argument.
  - See it in the <u>sample program</u>.
    - Formatted output (see <u>here</u> and <u>here</u>)
    - Array length

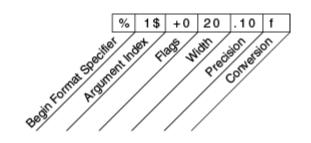

#### Questions?

- What is an array?
- How do we create an array?
- How do we create an array of objects?
- How do we pass an array of objects to a method
- How do we get the length of an array?
- How do we reference to each object referenced by an array of objects?

#### Scope of Variables

- Scope: the part of the program where the variable can be referenced.
- Instance and static variables
  - The scope is the entire class. They can be declared anywhere inside a class.
    - There is one exception: when a data field is initialized based on a reference to another data field
- Local variable
  - The scope starts from its declaration and continues to the end of the block that contains the variable.
  - A local variable must be initialized explicitly before it can be used.

### Scope of Variable: Example 1

```
public class Circle {
 public double getArea() {
  return radius * radius * Math.PI;
 double radius = 1.0;
public class F {
 private int i;
 private int j = i + 1;
```

## Scope of Variable: Example 2

```
pubic class F {
 private int x = 0;
 private int y = 0;
                          Two variables
 public void p() {
  int x = 1;
  System.out.println("x = " + x);
  System.out.println("y = " + y);
```

## Scope of Variable: Example 3

```
What is the output?
                                                                   private static int i = 0;
public class TestScope {
                                                                    private static int j = 0;
 public static void main(String[] args) {
    int i = 2; int k = 3;
      int j = 3;
      System.out.println("i + j is " + i + j);
    k = i + j;
    System.out.println("k is " + k);
    System.out.printlln("j is " + j);
```

#### Questions?

- Concept of scope of variables
- Scope of local, instance, and static variables